#### Lexical and Syntax Analysis

*Flex*, a Lexical Analyser Generator

# *Flex*: a **f**ast **lex**ical analyser generator

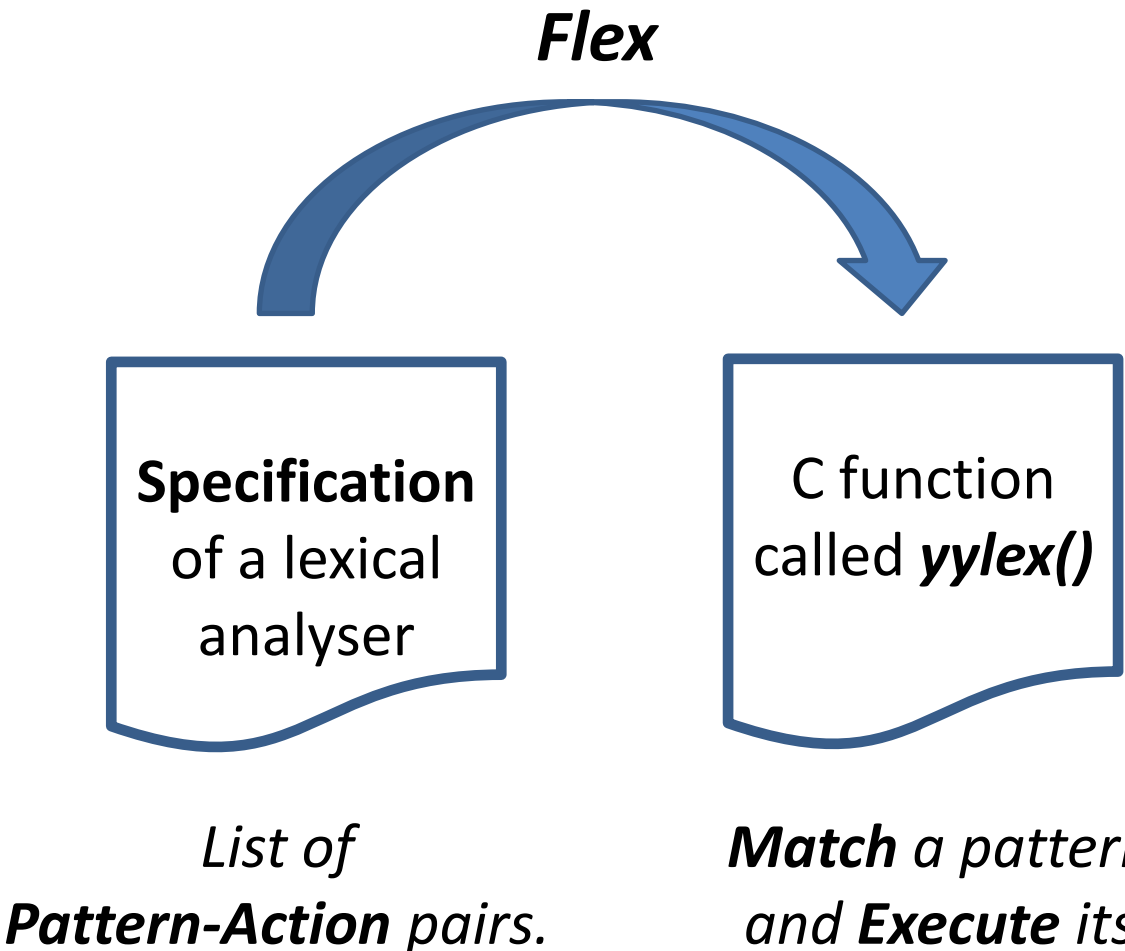

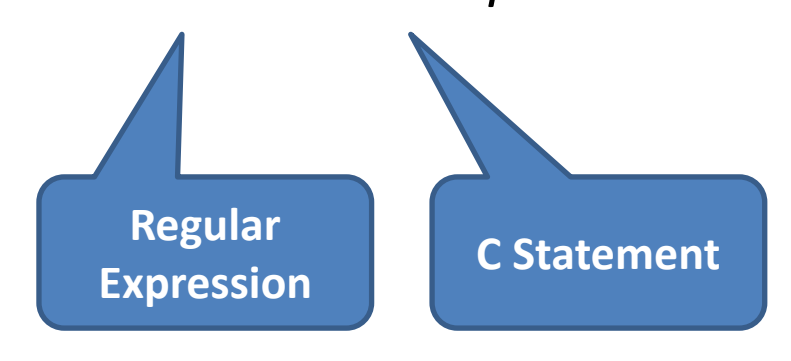

*Match a pattern and Execute its action.*

## Input to *Flex*

The structure of a *Flex* (*.lex*) file is as follows.

/\* **Declarations** \*/

*%%*

/\* **Rules** (pattern-action pairs) \*/

*%%*

/\* **C Code** (including *main* function) \*/

Any text enclosed in  $/*$  and  $*/$ is treated as a **comment**.

## What is a **rule**?

A **rule** is a pattern-action pair, written

*pattern action*

The **pattern** is (like) a regular expression. The **action** is a C statement, or a block of C statements in the form *{*⋯*}.*

## Example 1

Replace all tom's with jerry's and vice-versa.

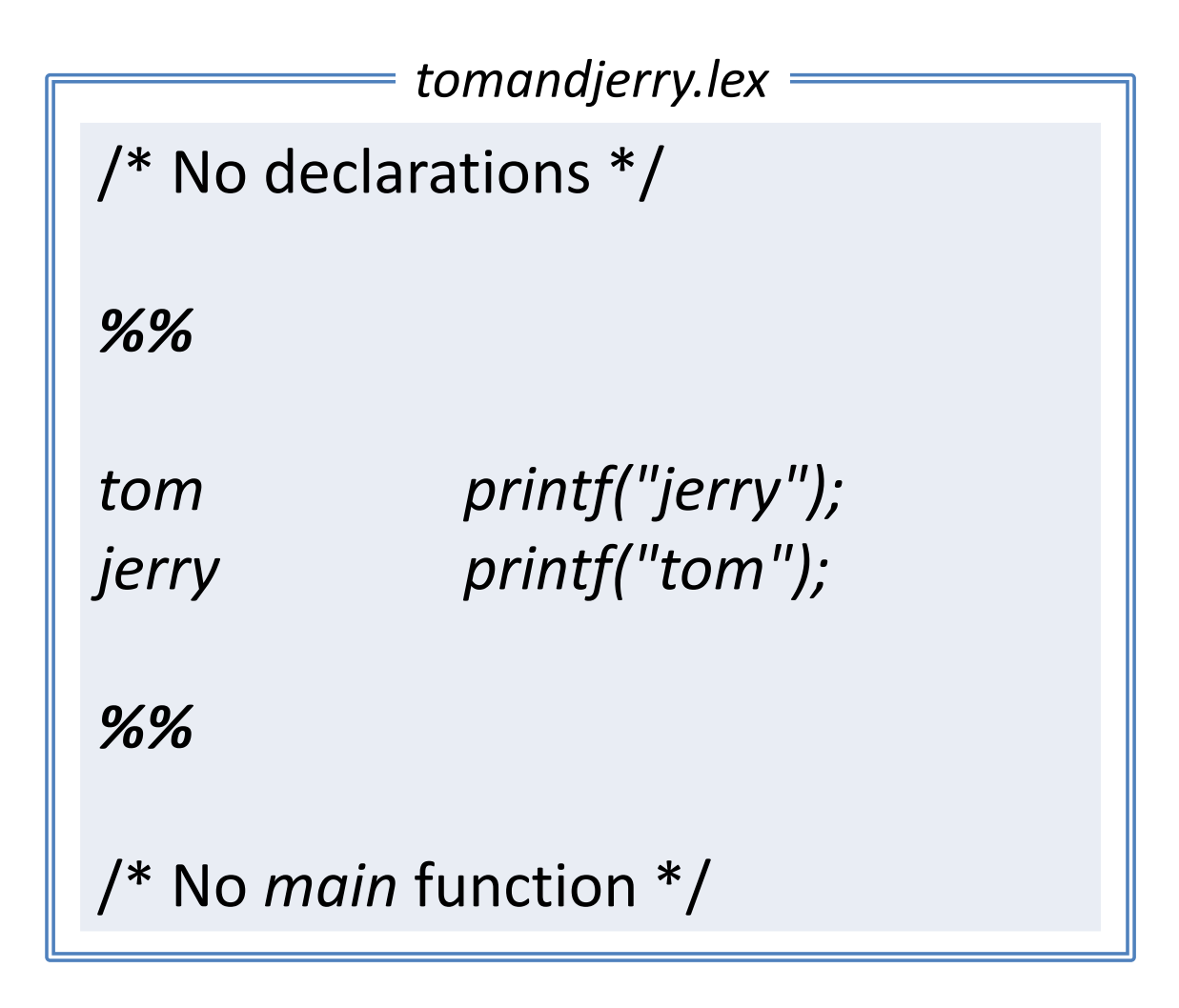

# Output of *Flex*

#### *Flex* generates a C function

*int yylex() {* <sup>⋯</sup> *}*

When *yylex()* is called:

- 1. a pattern that matches a **prefix** of the input text is **chosen**;
- 2. the matching text is **consumed**.

# Output of *Flex*

- 3. the **action** corresponding to the chosen pattern is **executed**;
- 4. if no pattern is chosen, a single character is consumed and echoed to output.
- 5. repeats until all input is consumed or an action executes a *return* statement.

## Example 1, revisited

Replace all tom's with jerry's and vice-versa.

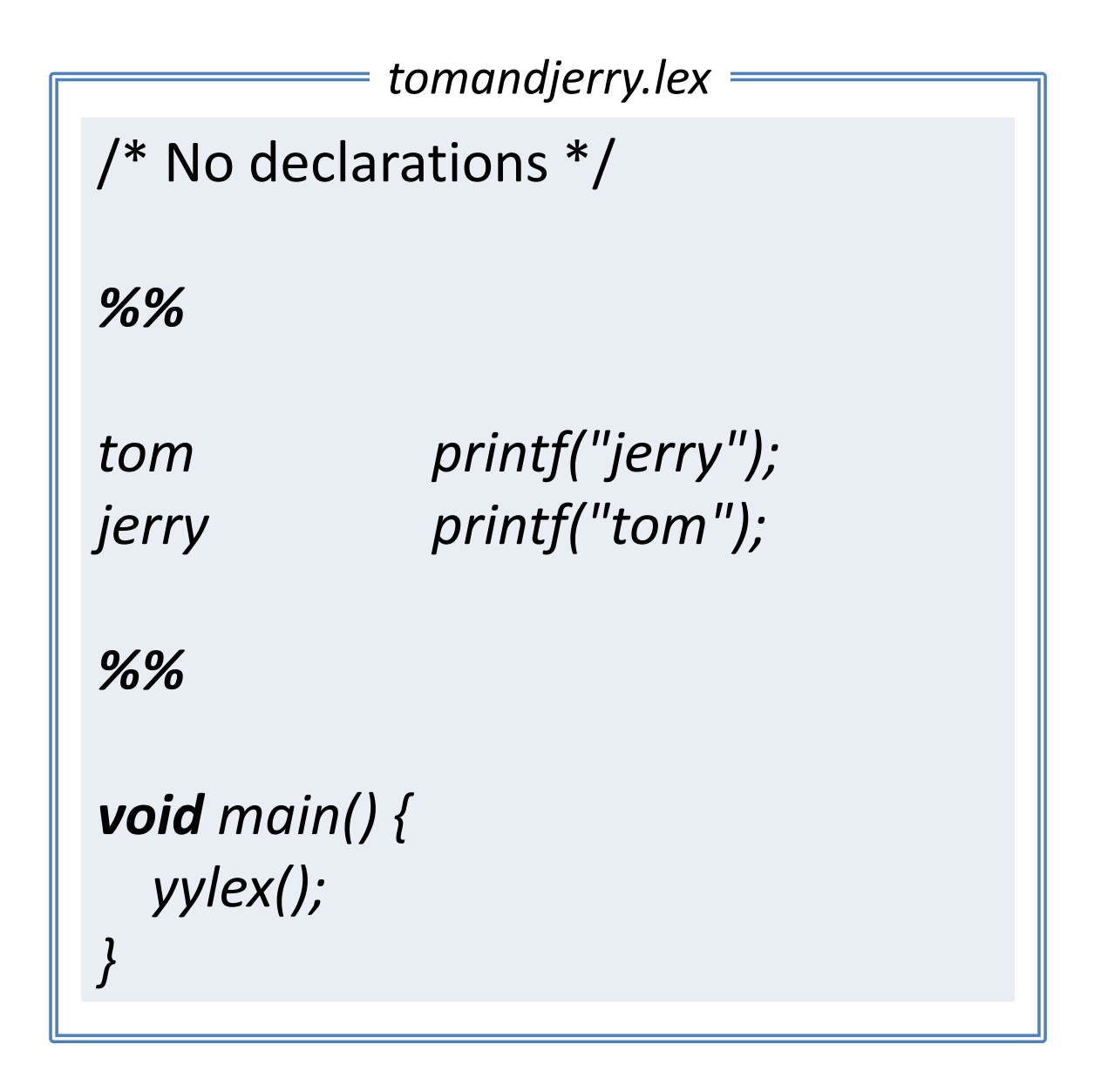

# Running Example 1

At a command prompt '>':

*> flex -o tomandjerry.c tomandjerry.lex*

*> gcc -o tomandjerry tomandjerry.c -lfl*

*> tomandjerry*

*jerry should be scared of tom.*

*tom should be scared of jerry.*

**Output**

**Important!**

**Input**

# Maximal munch!

**Many** patterns may match a prefix of the input. Which one does *Flex* choose?

- **The one that matches the longest** string.
- **If different patterns match** strings of the same length then the **first** pattern in the file is preferred.

# What is a **pattern**? (Base cases)

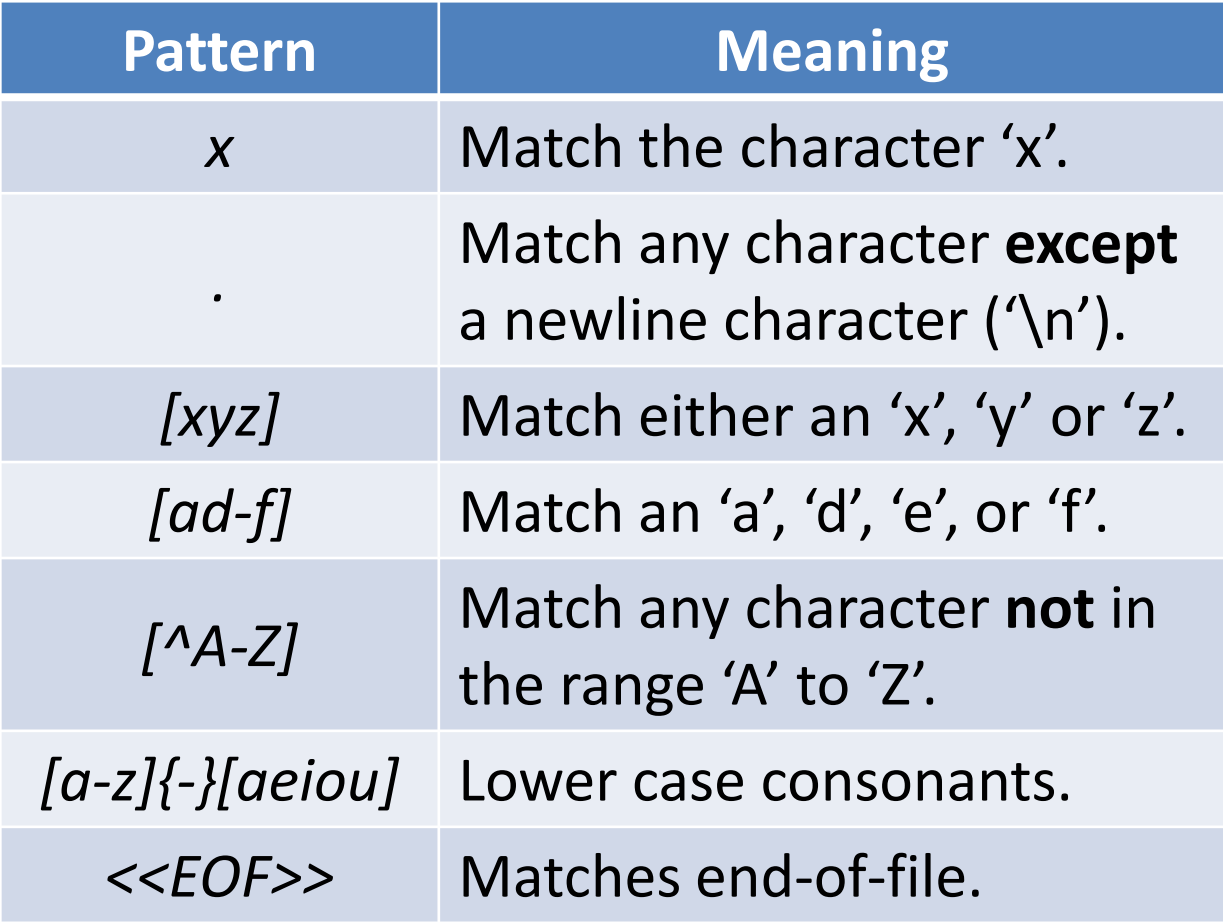

# What is a **pattern**? (Inductive cases)

#### If  $p$ ,  $p_1$ ,  $p_2$  are patterns then:

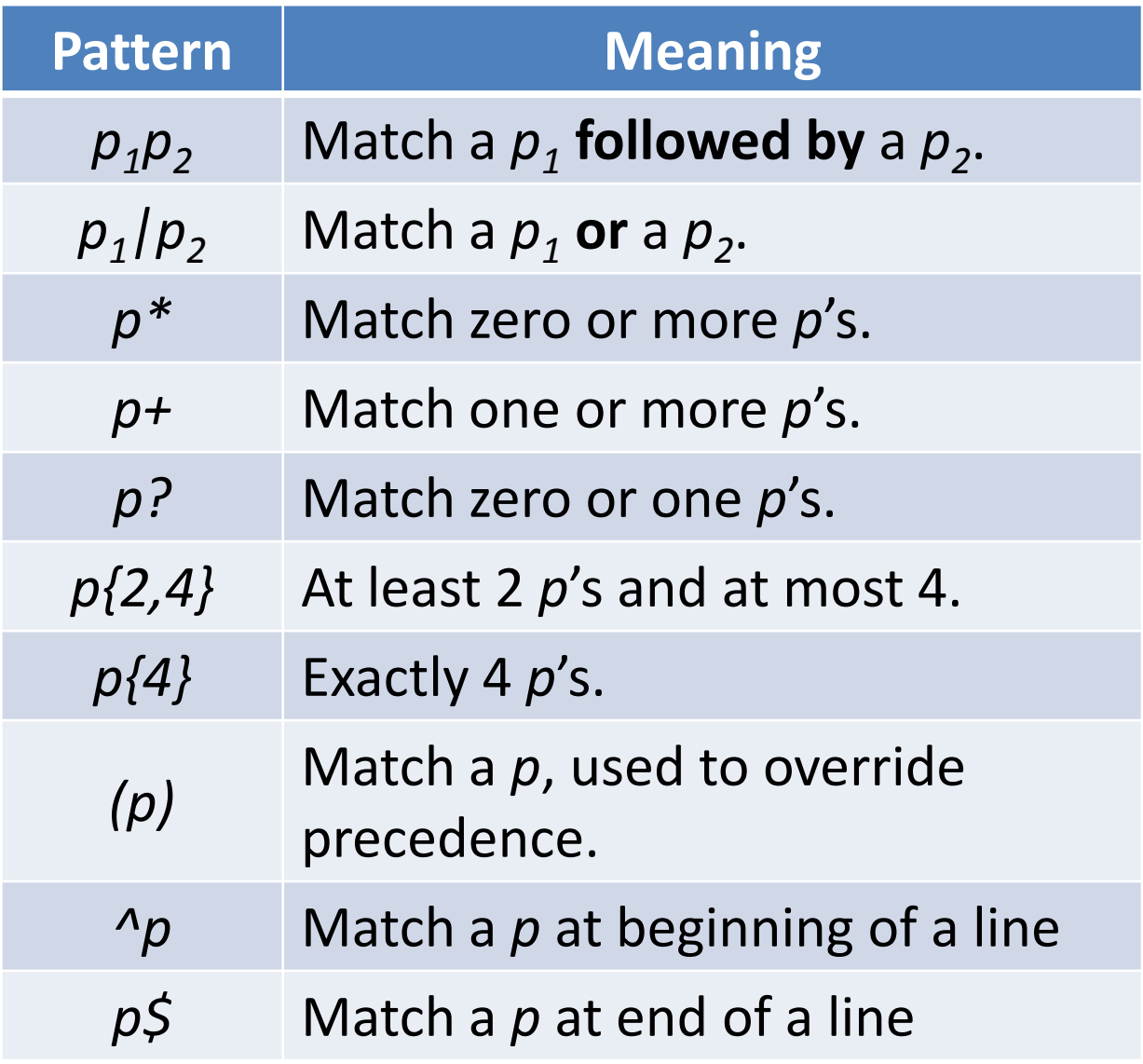

### Pattern exercises

Characterise the strings matched by the following *Flex* patterns.

- *(a|b){5}*
- $\blacksquare$   $\lceil$ <sup>*^</sup>*  $\ln\{r\}t\}$  +</sup>
- $\blacksquare$ ./\n
- *x.+y*

# Escaping

#### **Reserved symbols** include:

*. \$ ^ [ ] - ? \* + | ( ) / { } < >*

Reserved symbols can be matched by enclosing them in double quotes or prefixing them with a backslash. For example:

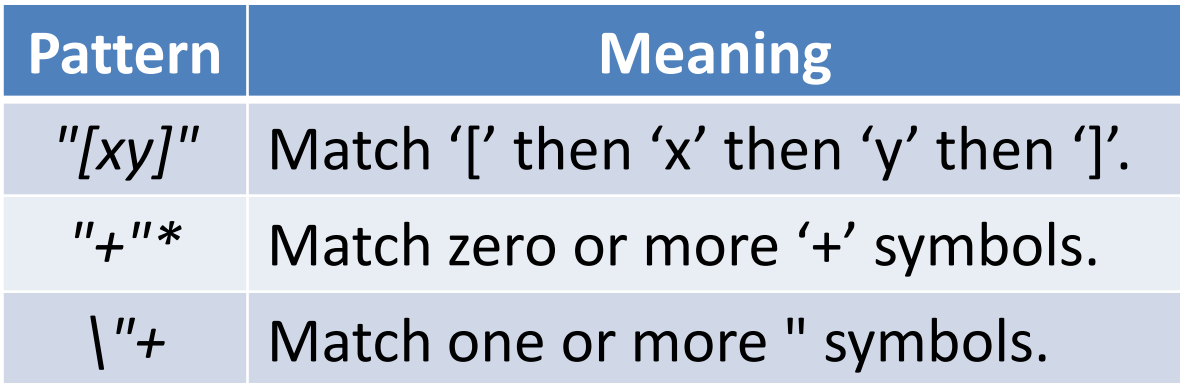

## Declarations

/\* **Declarations** \*/

*%%*

/\* **Rules** (pattern-action pairs) \*/

*%%*

/\* **C Code** (including *main* function) \*/

# What is a **declaration**?

A declaration may be:

- a **C** declaration, enclosed in %{ and *%}*, visible to the action part of a rule.
- a **regular definition** of the form

*name pattern*

introducing a new pattern *{name}* equivalent to *pattern.*

# Example 2

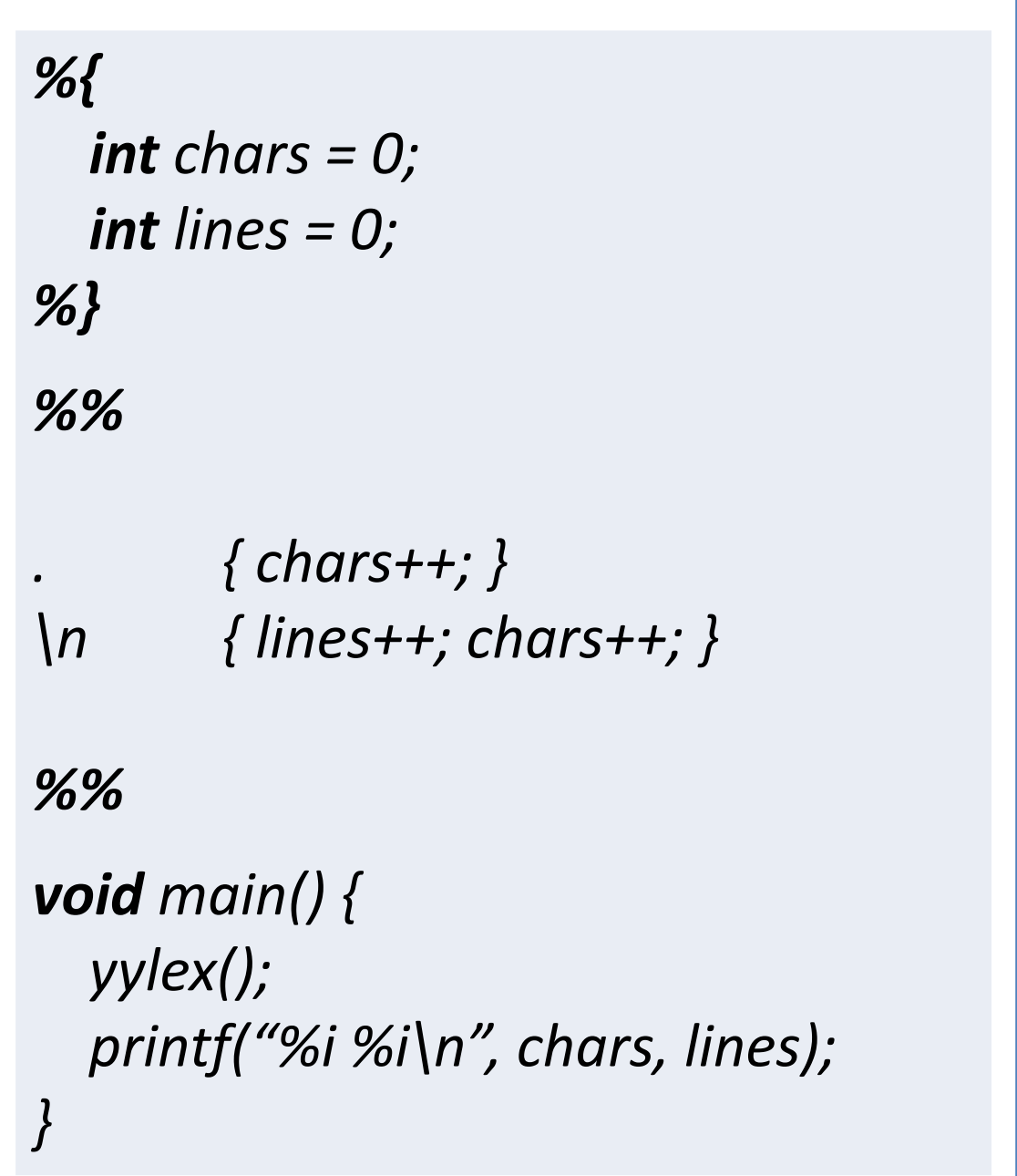

# Example 3

```
SPACE [ \t\r\n]
WORD [^ \t\r\n]+
%{
  int words = 0;
%}
%%
{SPACE}
{WORD} { words++; }
%%
void main() {
  yylex();
  printf("%i\n", words);
}
```
# *yytext* and *yyleng*

The string matching a pattern is available to the action of a rule via the *yytext* variable, and its length via *yyleng*.

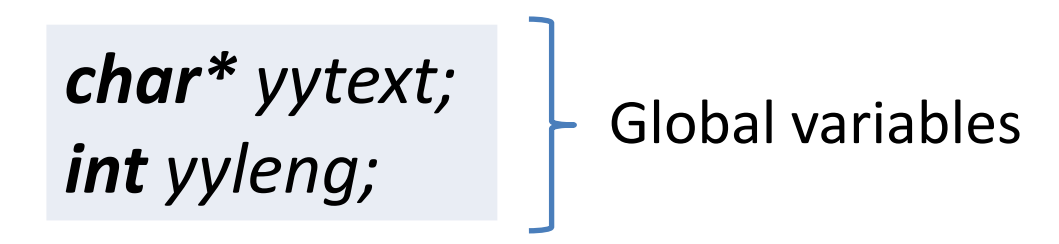

**Warning**: the memory pointed to by *yytext* is destroyed upon completion of the action.

## Example 4

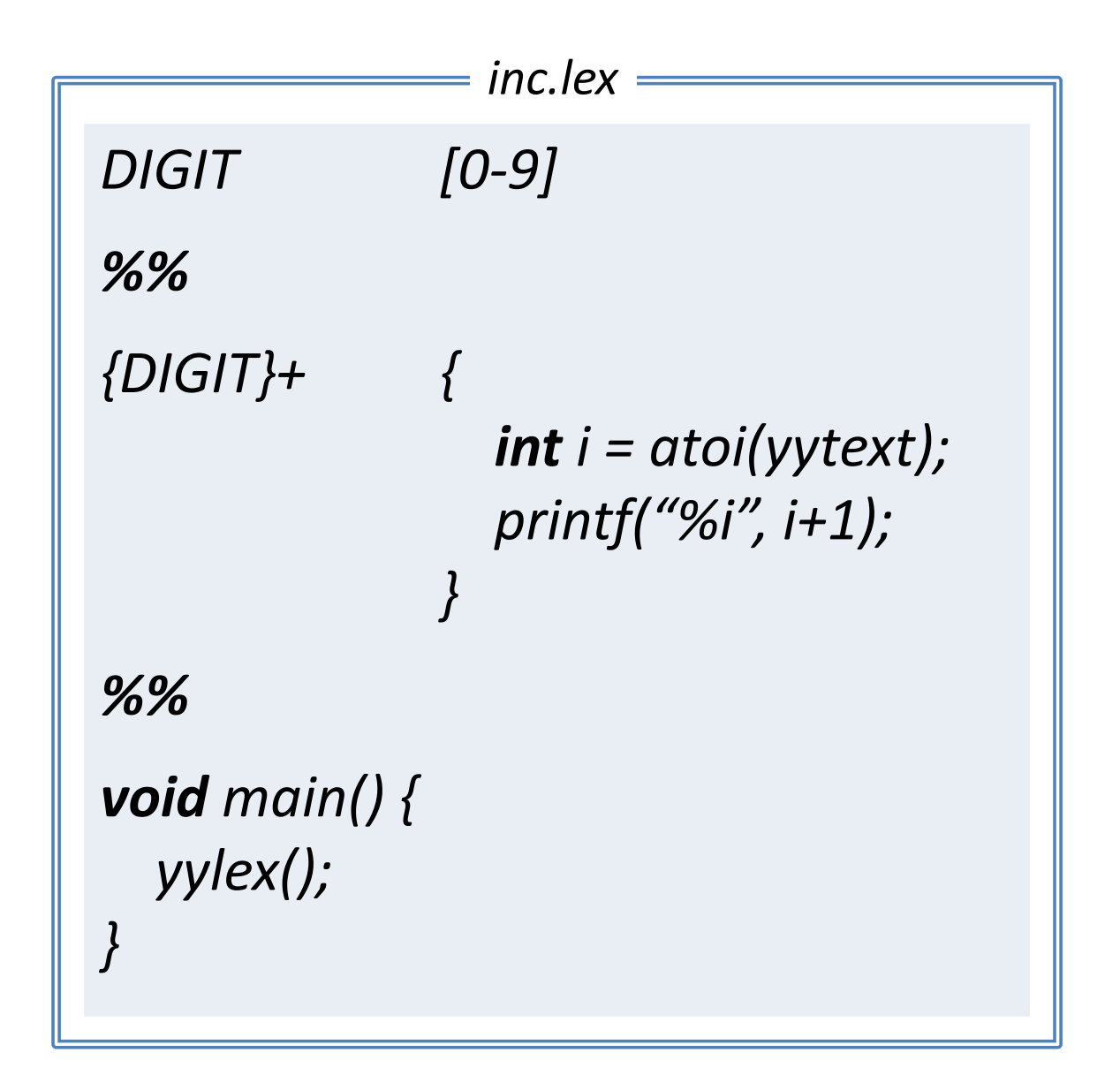

## Exercise 1

Give a Flex program that reverses each word occurring in the input.

Example input:

*quick brown fox*

Example output:

*kciuq nworb xof*

# Tokenising using Flex

The idea is that *yylex()* returns **the next token**. This is achieved by using a *return* statement in the action part of a rule.

Some tokens have a **semantic value**, e.g. *NUM*, which by convention is returned via the global variable *yylval*.

*int yylval;* | F Global variable

## Example 5

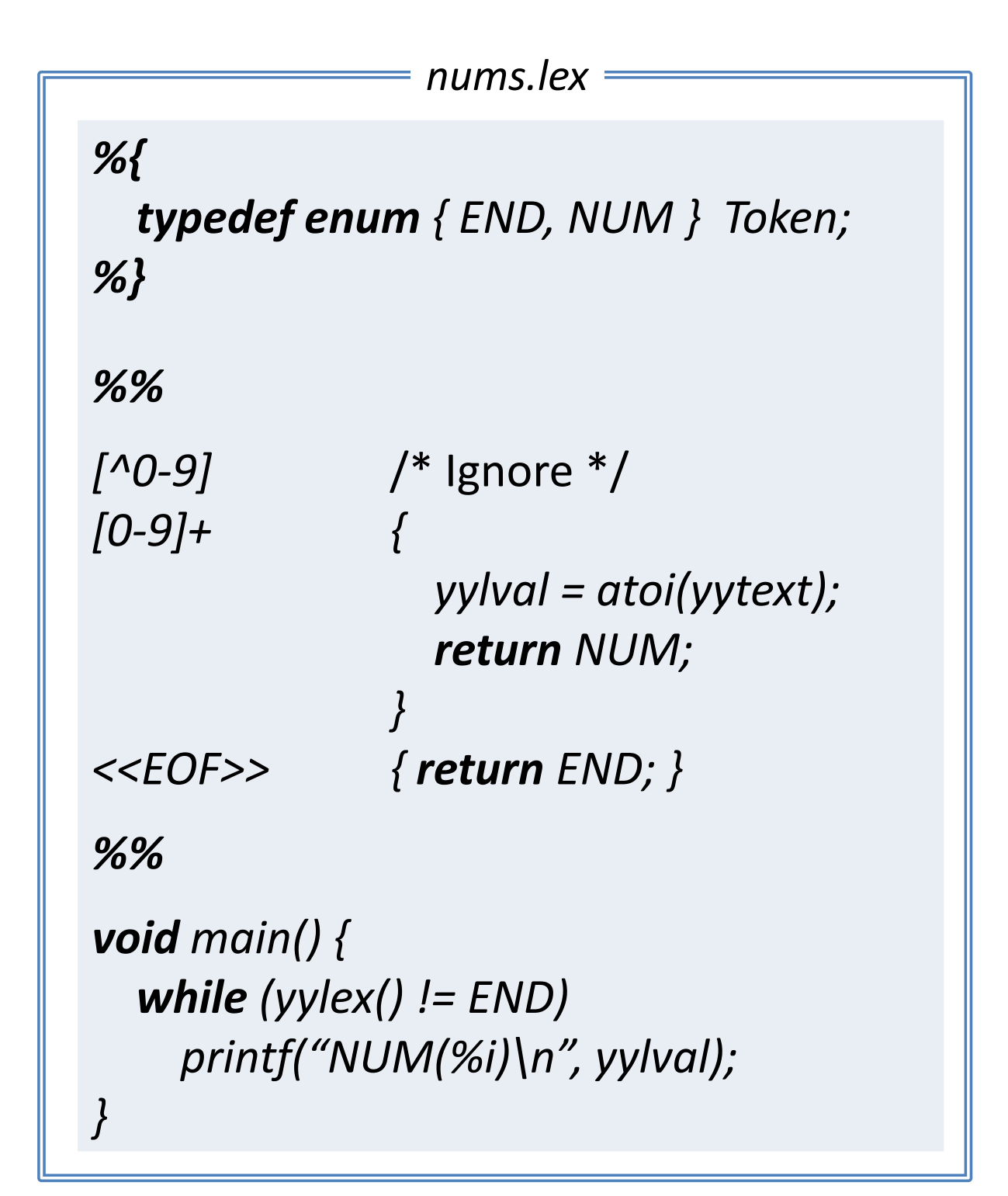

# The type of *yylval*

By default *yylval* is of type *int*, but it can be overridden by the user. For example:

*union { int number; char\* string; } yylval;*

Now *yylval* can either hold a number or a string.

NOTE: When interfacing *Flex* and *Bison*, the type of *yylval* is defined in the *Bison* file using the *%union* option.

# Start conditions and states

If *p* is a pattern then so is *<s>p* where *s* is a state. Such a pattern is only **active** when the scanner is in state *s*.

Initially, the scanner is in state *INITIAL*. The scanner **moves** to a state *s* upon execution of a *BEGIN(s)* statement.

## Inclusive states

#### An **inclusive state** *S* can be declared as follows.

*%s S*

When the scanner is in state *S* any rule with start condition *S* **or** no start condition is active.

### Exclusive states

#### An **exclusive state** *S* can be declared as follows.

*%x S*

When the scanner is in state *S* **only** rules with the start condition *S* are active.

## Example 6

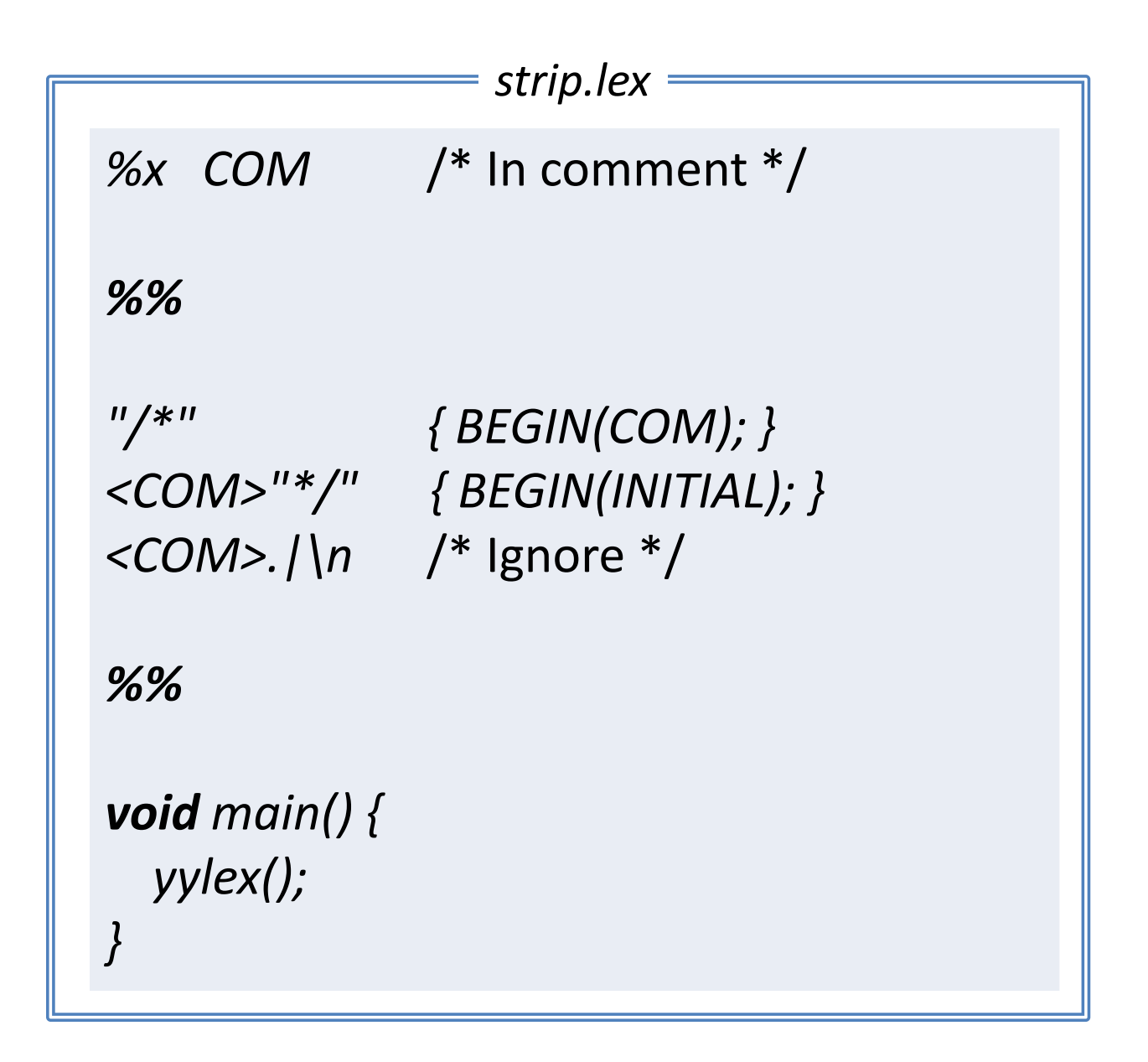

## Exercise 2

#### Consider the following payroll.

*Wayne Rooney,Footballer,13000000 David Cameron,Prime Minister,142500 Joe Bloggs,Programmer,40000*

Write a *Flex* specification that takes a payroll and outputs the sum of the salaries.

# Variants of *Flex*

There are *Flex* variants available for many languages:

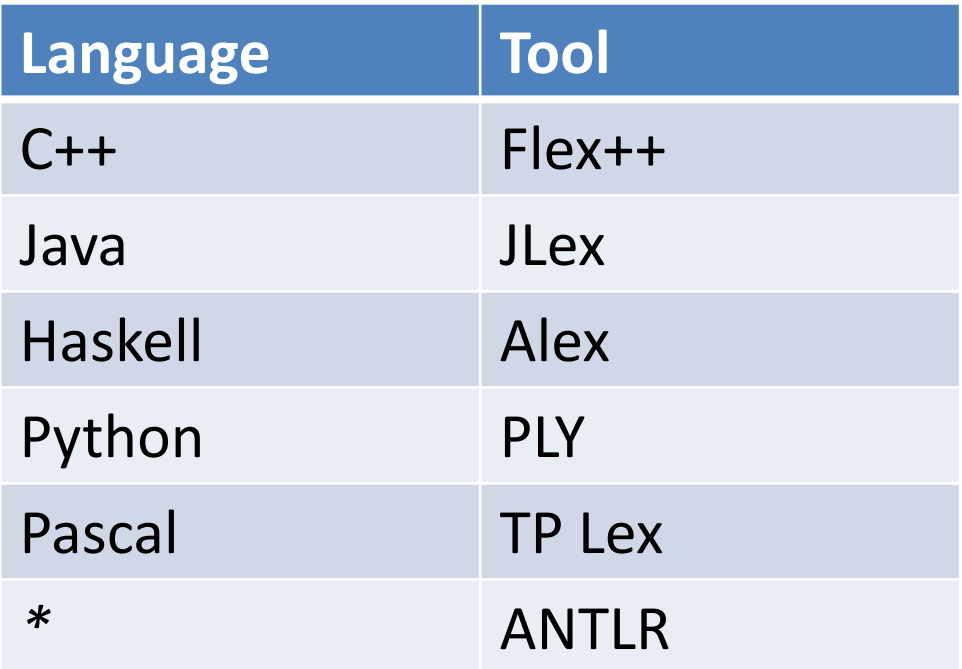

## Summary

- *Flex* converts a list of **patternaction** pairs into C function called *yylex()*.
- Patterns are similar to **regular expressions**.
- The idea is that *yylex()* identifies and returns the **next token** in the input.
- Gives a declarative (**high level**) way to define lexical analysers.

## **THE THEORY BEHIND FLEX**

"Under the hood"

# **Outline**

**Automatic conversion** of regular expressions to efficient stringmatching functions:

- **Step 1:** RE  $\rightarrow$  NFA
- **Step 2:** NFA  $\rightarrow$  DFA
- Step 3: DFA → C Function

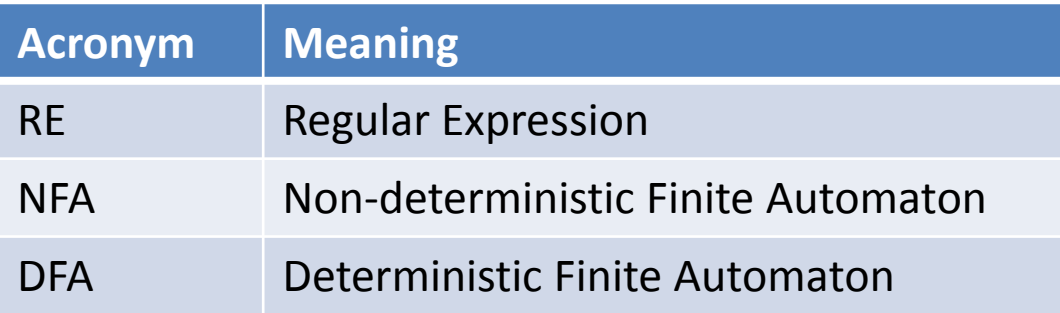

#### $STEP 1: RE \longrightarrow NFA$

Thompson's construction

# Thompson's construction

An algorithm for tuning **any** regular expression into an NFA.

Example **input**:

$$
a \cdot a^* \mid b \cdot b^*
$$

Example **output**:

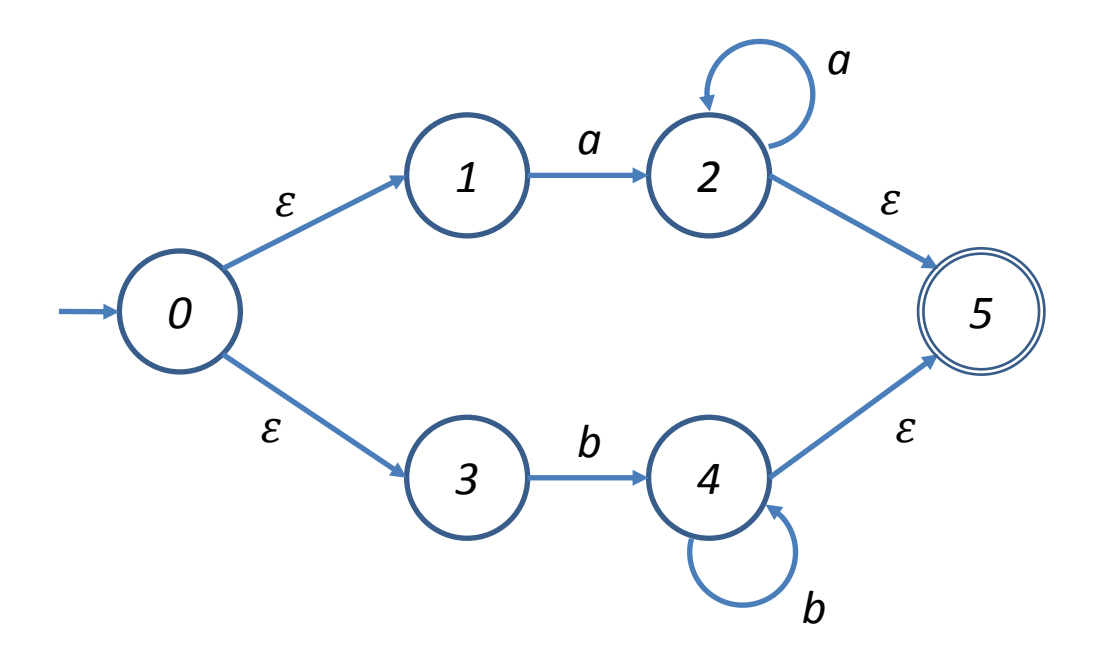

# Thompson's construction: **Notation**

Let *N(r)* be the NFA accepting exactly the set of strings in *L(r)*.

We abstractly represent an NFA  $N(r)$  with start state  $s<sub>o</sub>$  and final state *s<sup>a</sup>* by the diagram:

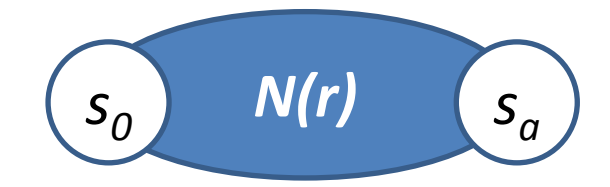

# Thompson's construction: **Base cases**

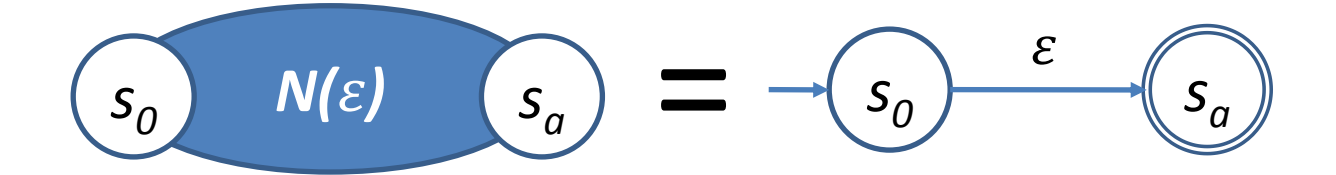

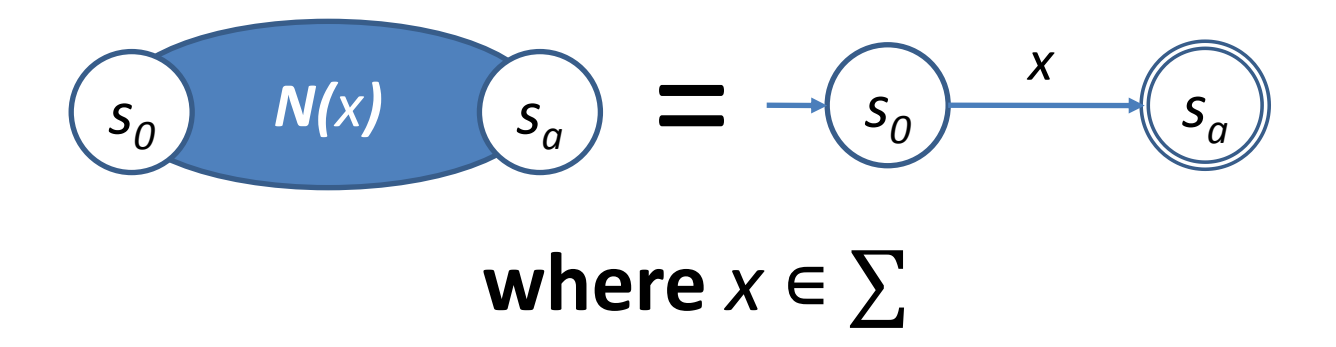

# Thompson's construction: **Choice**

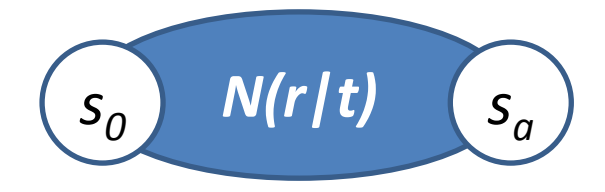

=

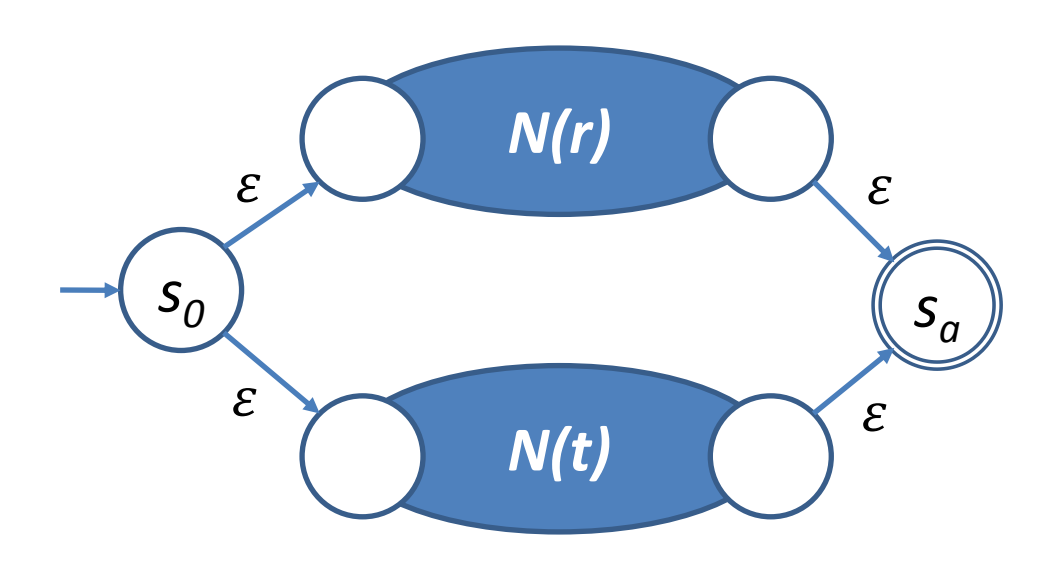

# Thompson's construction: **Sequence**

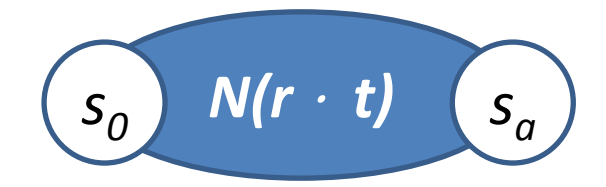

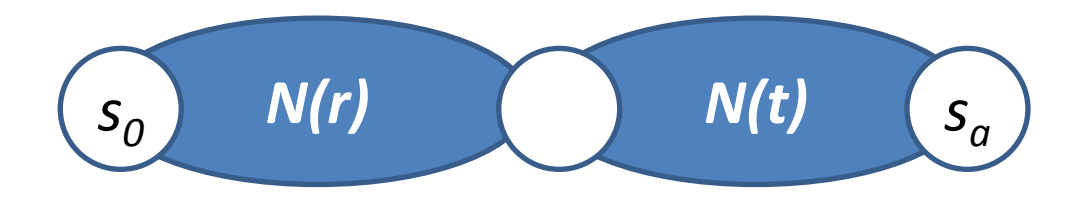

=

# Thompson's construction: **Kleene closure**

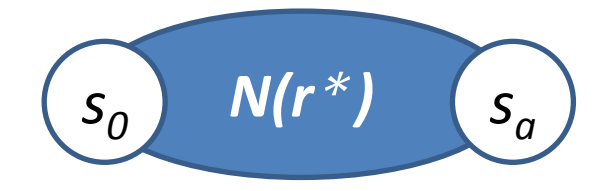

=

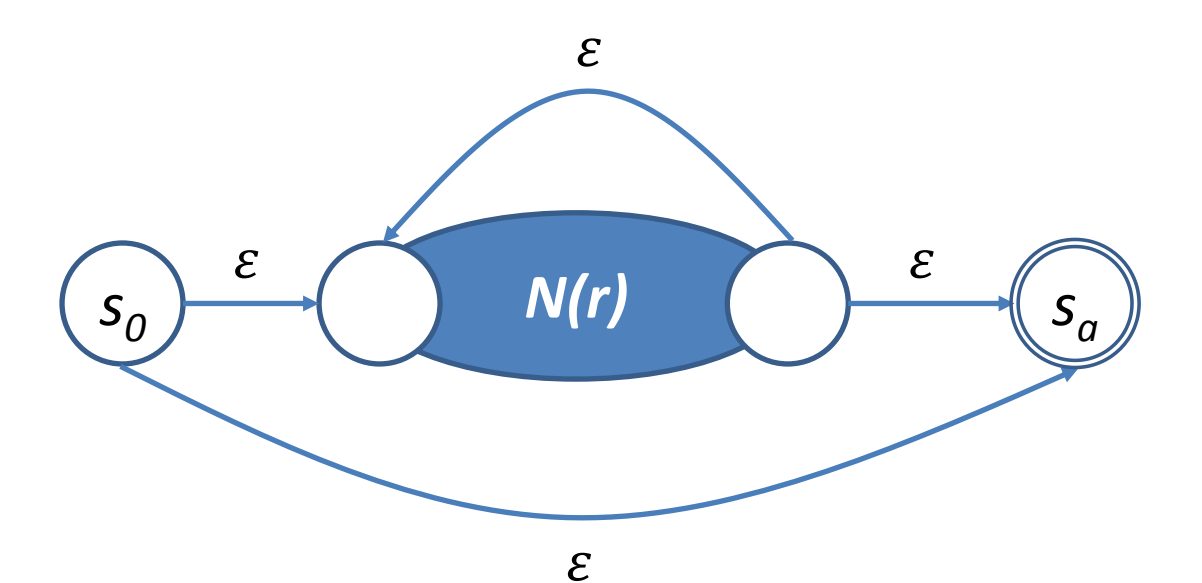

### Exercise 3

Apply Thompson's construction to the following regular expression.

### *((a*⋅ *b)|c)\**

# Problem with NFAs

It is not straightforward to turn an NFA into an efficient matcher because:

- **There may be many possible** next-states for a given input.
- Which one do we choose?
- $\blacksquare$  Try them all?

**Idea**: convert an NFA into a DFA: a DFA can be easily converted into an efficient executable program.

#### $STEP$  2:  $NFA \rightarrow DFA$

The subset construction.

# What is a DFA?

A deterministic finite automaton (DFA) is an NFA in which

- **there are no**  $\varepsilon$  **transitions, and**
- for each state *s* and input symbol *a* there is **at most one** transition out of *s* labelled *a*.

## Example of a DFA

The following DFA accepts exactly the strings that match the regular expression *a*<sup>⋅</sup> *a \* | b*<sup>⋅</sup> *b \** .

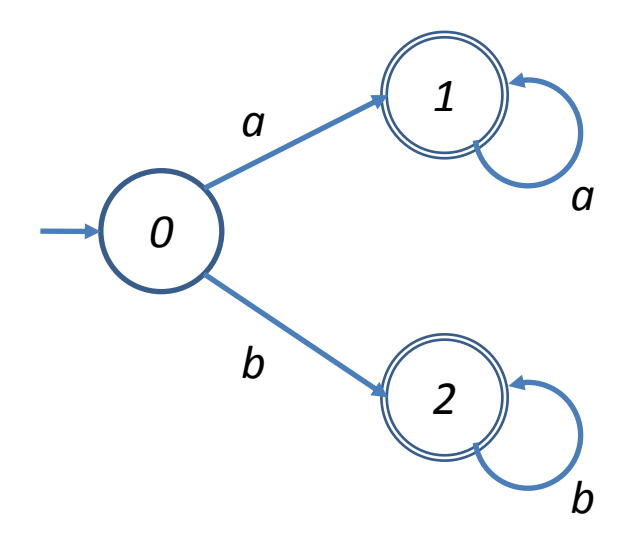

# $NFA \rightarrow DFA$ : key observation

After consuming an input string, an NFA can be in be in one of a **set of states**. Example 3:

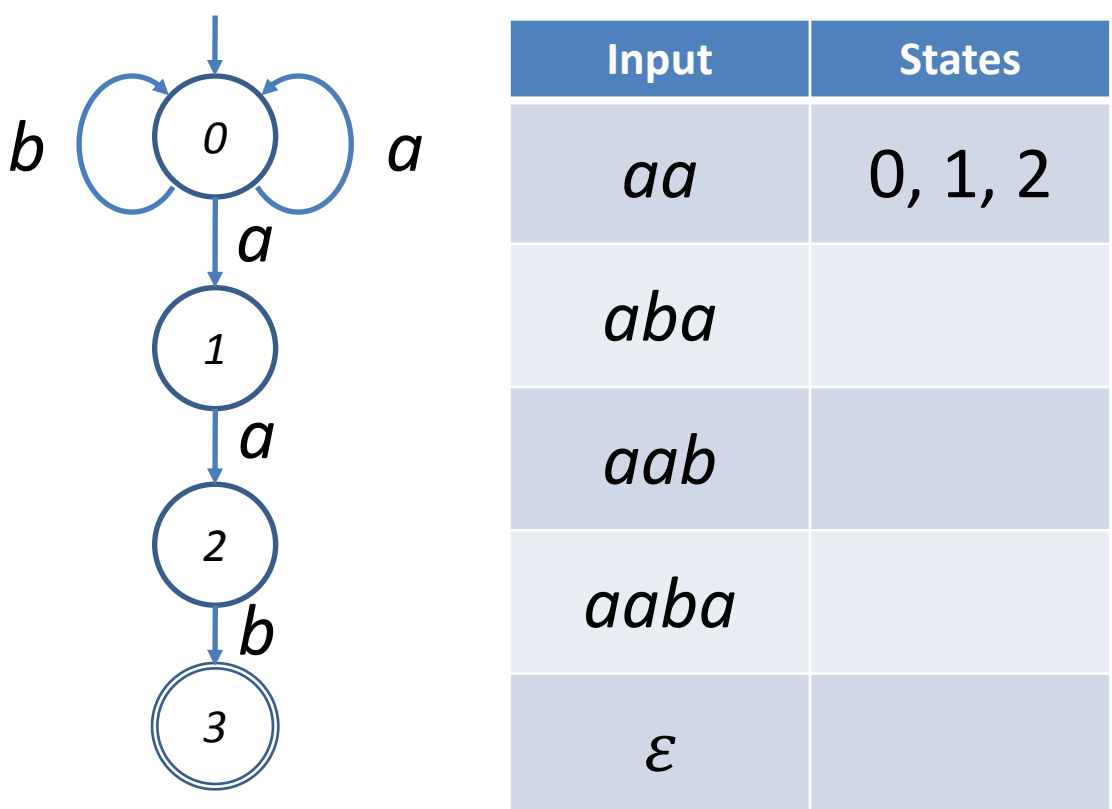

## $NFA \rightarrow DFA$ : key idea

**Idea:** construct a DFA in which each state corresponds to a **set** of NFA states.

After consuming  $a_1 \cdots a_n$  the DFA is in a state which corresponds to the set of states that the NFA can reach on input  $a_1 \cdots a_n$ .

# Example 3, revisited

Create a DFA state corresponding to each **set** of NFA states.

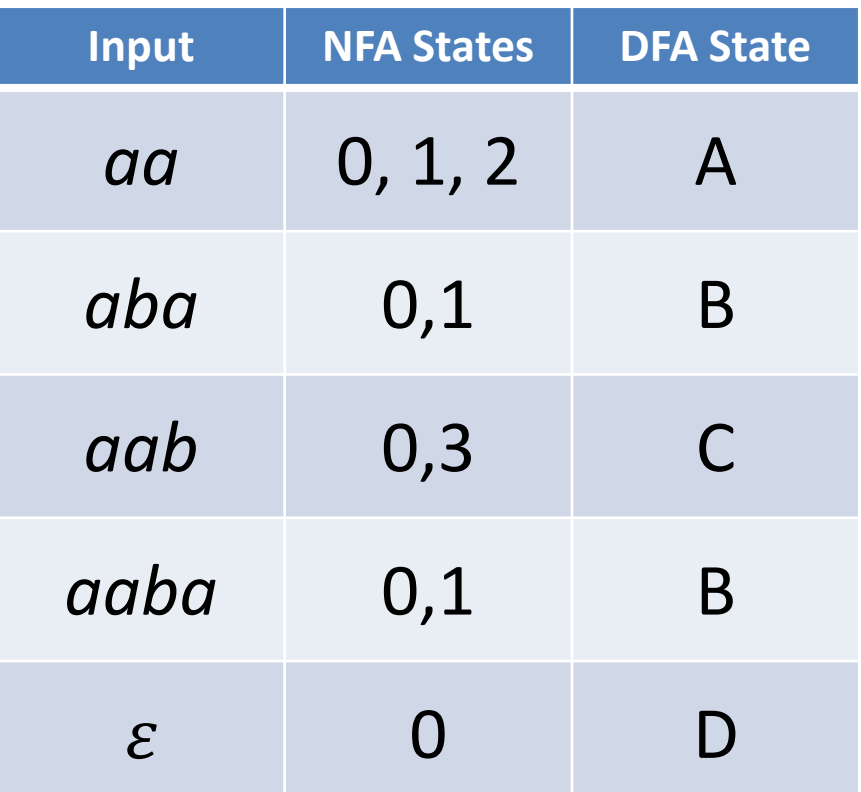

**Question**: which states would be initial and final DFA states?

## Notation

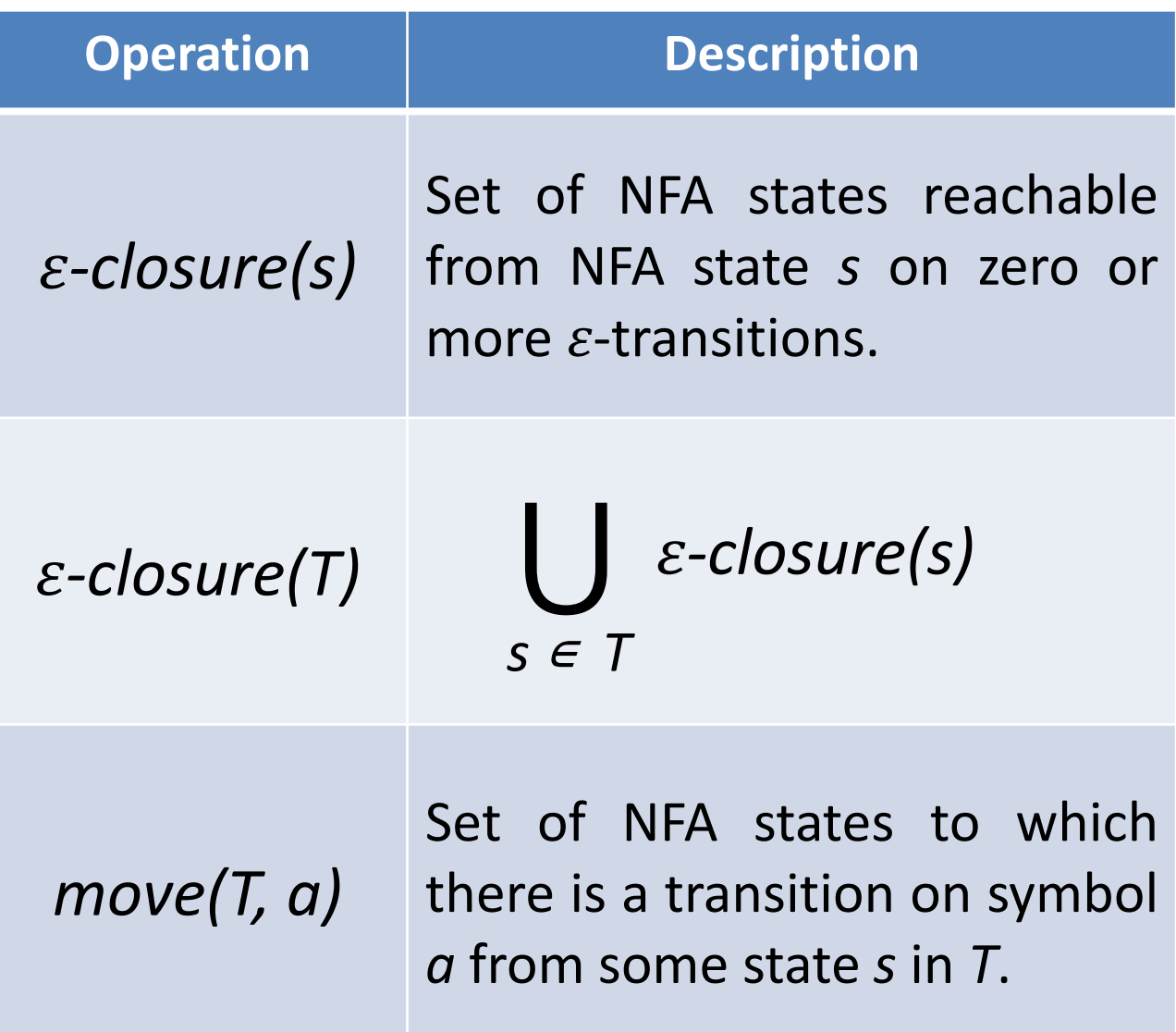

### Exercise 4

#### Consider the following NFA.

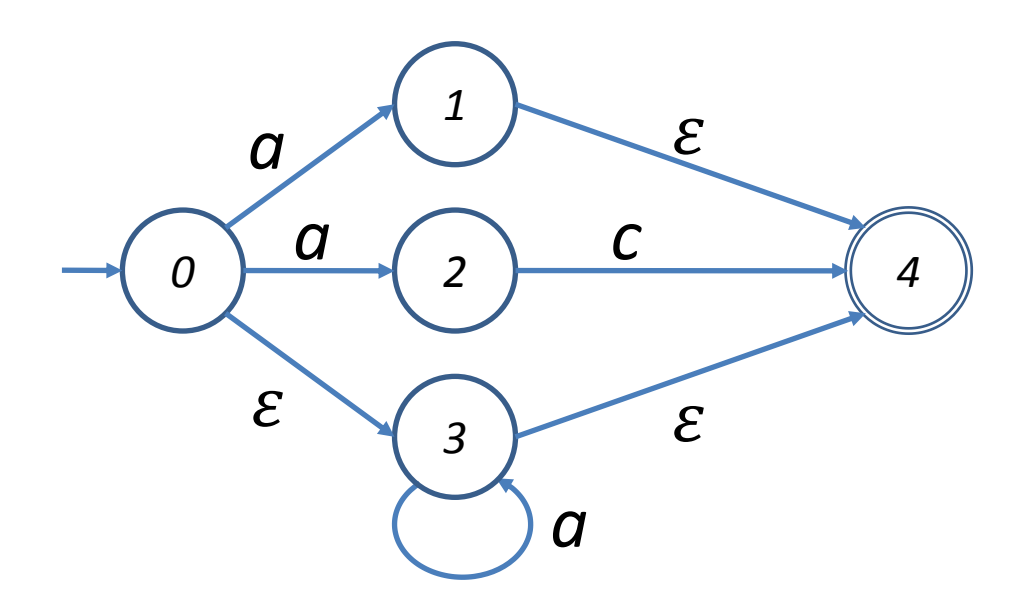

Compute:

- *-closure(0)*
- *-closure({1, 2})*
- *move({0,3}, a)*
- *-closure(move({0,3}, a))*

# Subset construction: **input** and **output**

**Input**: an NFA *N.*

**Output**: a DFA *D* accepting the same language as *N.* Specifically, the **set of states** of *D*, termed *Dstates*, and its **transition function** *Dtran* that maps any state-symbol pair to a next state.

# Subset construction: **input** and **output**

- Each state in *D* is denoted by a **subset** of *N*'s states.
- $\blacksquare$  To ensure termination, every state is either **marked** or **unmarked**.
- **Initially**,  $D_{states}$  contains a single unmarked start state  $\varepsilon$ *-closure(s<sub>0</sub>)* where  $s<sub>o</sub>$  is the start state of N.
- The **accepting states** of D are the states that contain at least one accepting state of *N*.

# Subset construction: **algorithm**

```
while (there is an unmarked
               state T in Dstates) {
   mark T;
   for (each input symbol a) {
      U = -closure(move(T, a));
      Dtran[T, a] = U
     if (U is not in D_{states})
        add U as unmarked state to Dstates;
   }
}
```
## Exercise 5

Convert the following NFA into a DFA by applying the subset construction algorithm.

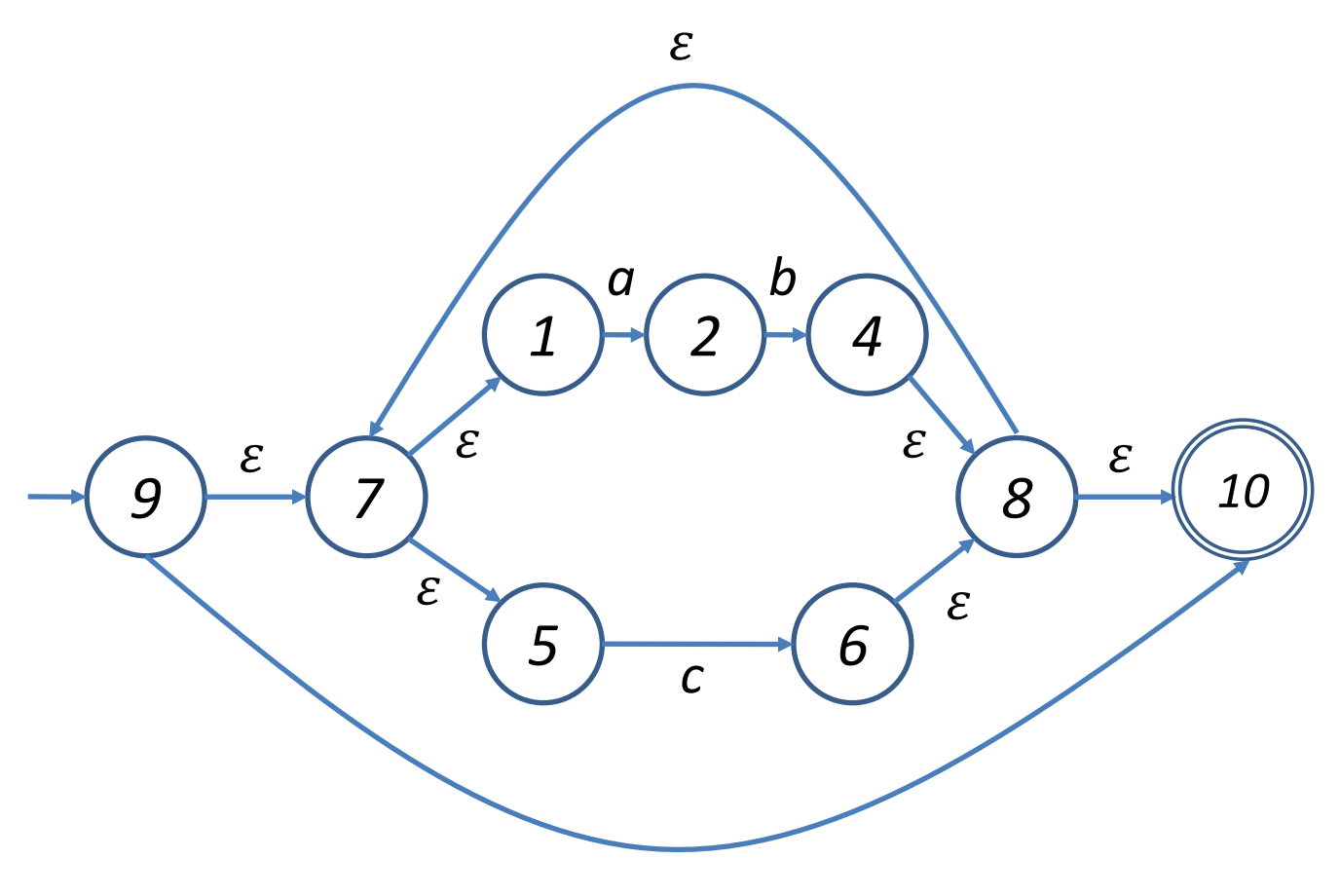

## Homework Exercise

Convert the following NFA into a DFA by applying the subset construction algorithm.

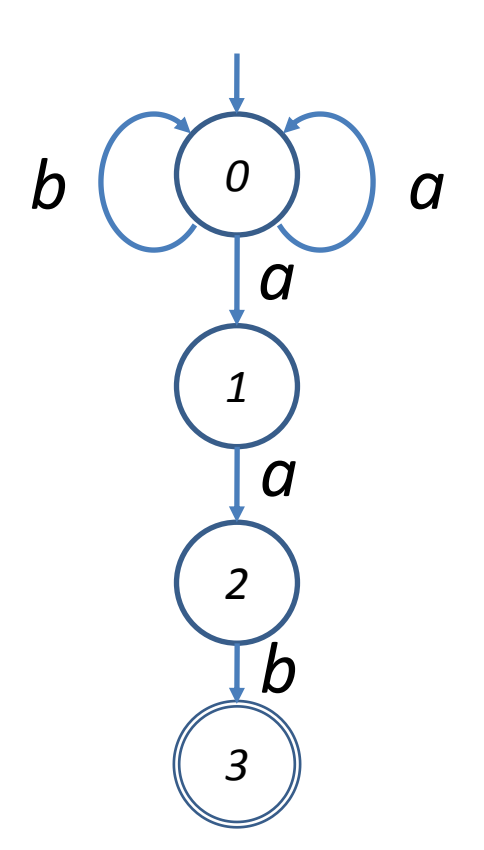

## Exercise 6

It is **not obvious** how to simulate an NFA in **linear time** with respect to the length of the input string.

But it may be converted to a DFA that can be simulated **easily** in linear time.

**What's the catch?** Can you think of any problems with the DFA produced by subset construction?

### Caveats

- Number of DFA states **could be exponential** in number of NFA states!
- DFA produced is **not minimal** in number of states. (Can apply a minimisation algorithm.)

#### **STEP 3: DFA** ⟶ **C CODE**

## Exercise 7

#### Implement the DFA

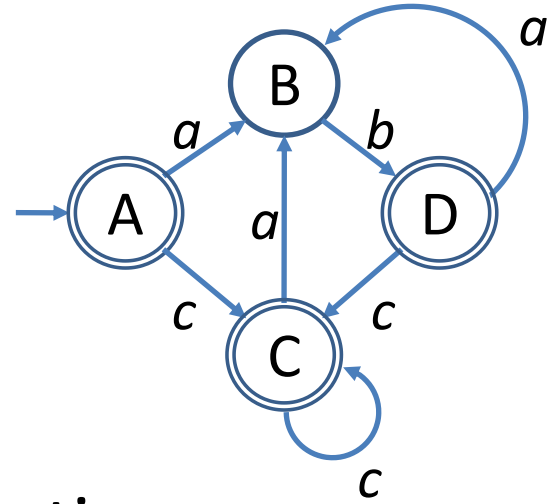

as a C function

```
int match(char *next) {
⋯⋯
```
*}*

returning *1* if the string pointed to by *next* is accepted by the DFA and *0* otherwise.

#### *int match(char\* next) { goto A;*

- *A: if (\*next == '\0') return 1; if (\*next == 'a') { next++; goto B; } if (\*next == 'c') { next++; goto C; } return 0;*
- *B: if (\*next == '\0') return 0; if (\*next == 'b') { next++; goto D; } return 0;*
- *C: if (\*next == '\0') return 1; if (\*next == 'a') { next++; goto B; } if (\*next == 'c') { next++; goto C; } return 0;*
- *D: if (\*next == '\0') return 1; if (\*next == 'a') { next++; goto B; } if (\*next == 'c') { next++; goto C; } return 0;*

### **SUMMARY**

# Summary

Automatically converting regular expressions into efficient C code involves three main steps:

1.  $RE \rightarrow NFA$ 

(Thompson's Construction)

- 2. **NFA**  $\rightarrow$  **DFA** (e.g. Subset Construction)
	- 3. **DFA** → **C Function** (Straightforward)

#### **APPENDIX**

## What is an NFA?

#### A directed graph with **nodes** denoting **states**

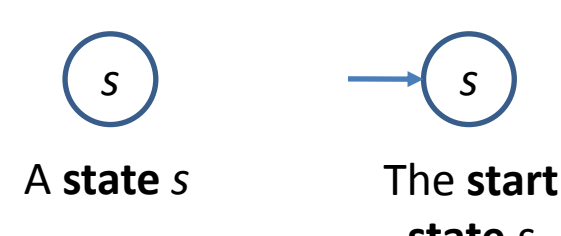

**state** *s*

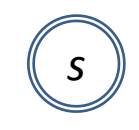

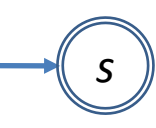

An **accepting state** *s*

The **start state** *s* that is also an **accepting** state

#### and **edges** labelled with a symbol  $x \in \sum U$  { $\varepsilon$ } denoting **transitions**

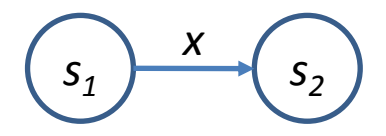

## Meaning of an NFA

A string  $x_1x_2...x_n$  is accepted by an NFA if there is a path labelled x<sub>1</sub>, x<sub>2</sub>, ..., x<sub>n</sub> (including any number of  $\varepsilon$  transitions) from the **start** state to an **accepting** state.